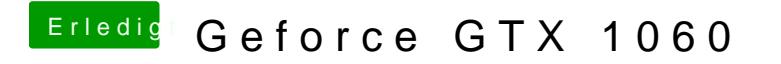

Beitrag von KillerM vom 14. August 2018, 10:48

Ja ich habe genau den zu 10.2 runtergelassen und installiert